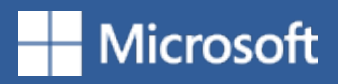

# 5 neue Arbeitsweisen in Word

#### **Mit jedem zusammenarbeiten, überall**

Sie brauchen sich nicht mehr alle um einen Computer zu drängen oder Dateien hin- und herzuschicken. Sie können alle das gleiche Exemplar des Dokuments bearbeiten – sogar in Echtzeit.

ABC

 $\overline{a}$ 

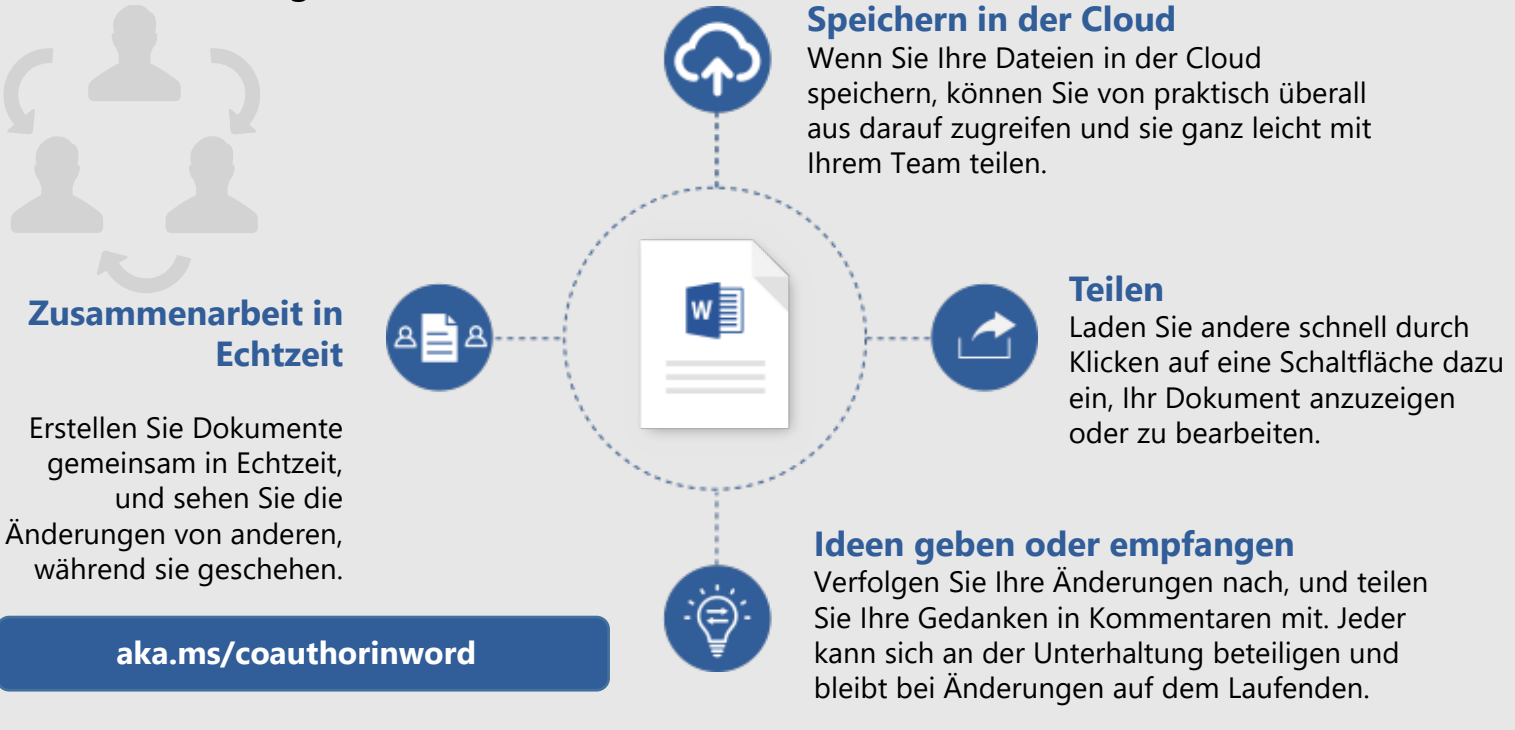

### **Hören Sie Ihre Inhalte an**

Zu beschäftigt, um sich zu setzen und zu lesen? Dann hören Sie doch stattdessen.

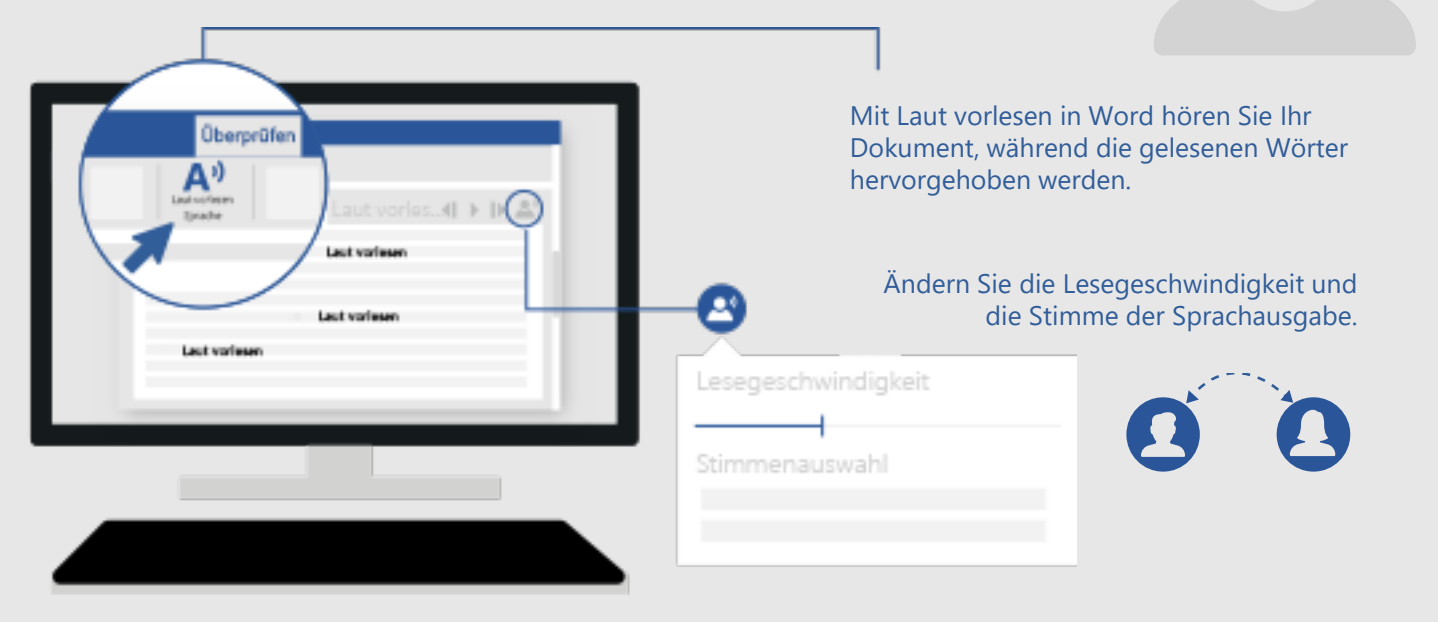

Laut vorlesen ist eins der Lerntools von Word, das als Hilfe für Personen mit Lese- und Schreibschwäche gedacht ist, es kann aber jedem bei der Arbeit an seinen Lesefähigkeiten helfen.

#### **aka.ms/wordlearningtools**

### **Übersetzen**

Durchbrechen Sie die Sprachbarriere. Lesen Sie ein Dokument in Ihrer Sprache, oder übersetzen Sie es in die Sprache Ihres Lesers, ohne Word zu verlassen.

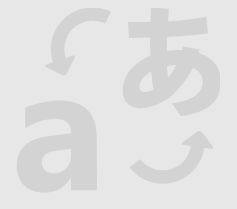

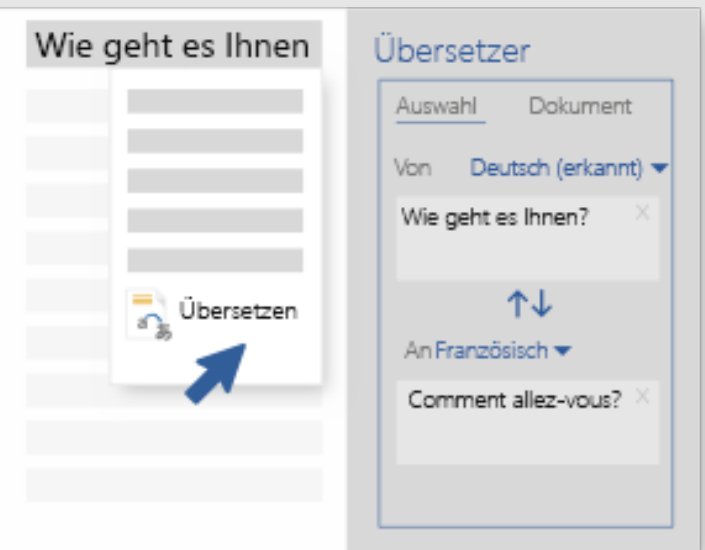

**Verwenden Sie Übersetzer, um zu erfahren, was Wörter und Ausdrücke in anderen Sprachen bedeuten.**

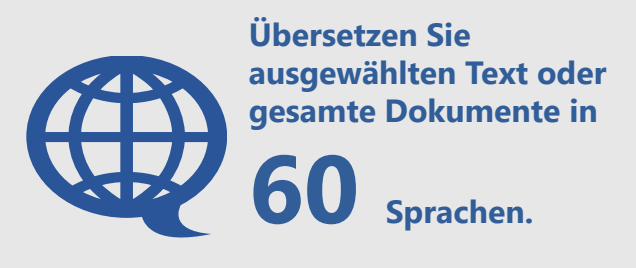

**aka.ms/translateinword**

#### **Diktieren**

5

Texteingabe per Tastatur kann sehr zeitaufwändig sein. E-Mails schreiben, Dokumente entwerfen – warum tippen Sie nicht per Sprache und halten Ihre Hände frei? Dokumente per Sprache in Word eingeben, bearbeiten und formatieren. Alles, was Sie sagen, wird in Text umgewandelt.

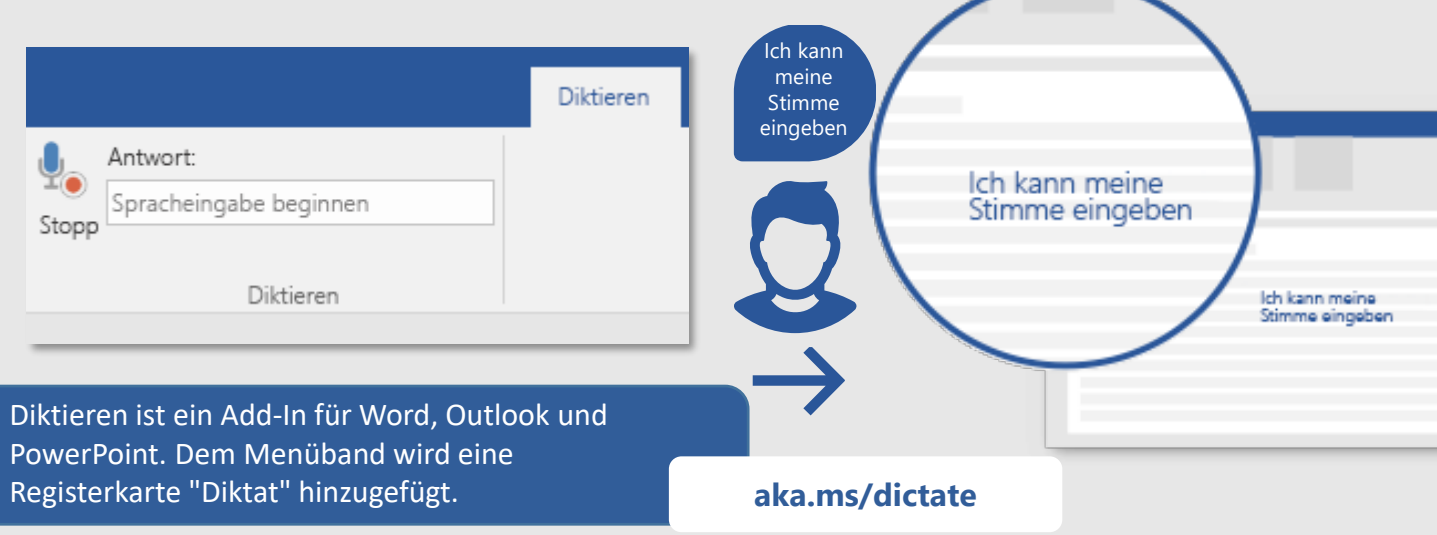

#### **Korrekturlesen während der Eingabe**

Schreiben Sie selbstbewusster in Word – Editor hält Ihnen den Rücken frei.

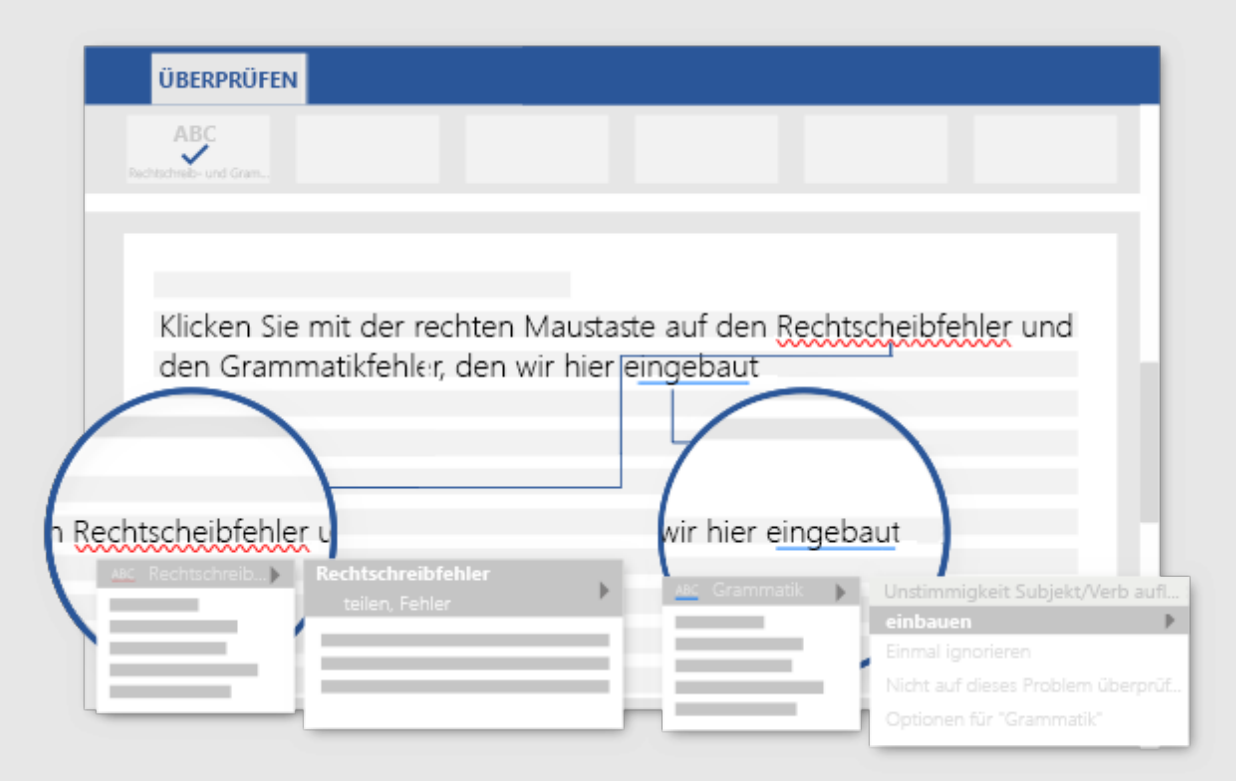

**Editor überprüft Ihre Rechtschreibung und Grammatik und macht darüber hinaus stilistische Vorschläge, um Ihnen beim Verbessern Ihres Schreibens zu helfen.** 

**aka.ms/editorinword**

*Weitere Tipps, Videos, Hilfe und Schulung anzeigen*

## *Besuchen Sie aka.ms/WordHelp*

Diese Funktionen stehen in Word 2016 Desktop und Word in Office 365 zur Verfügung.

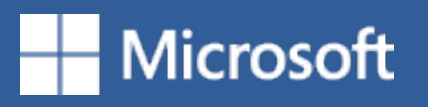